# Foobar NLite Addon [Mac/Win]

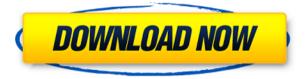

## Foobar NLite Addon Crack + [Updated]

#### **Foobar NLite Addon Crack Activator**

KeyMasher is an easy to use add on that will help you to make duplicates of your windows profiles and keys in a simple way. In Linux, the default file browser is nautilus, which can be slow and it can cause significant disk activity to perform some file operations. There are many replacement browsers which can be installed in Linux that can serve the purpose of a file browser. This article will tell you about some of them. In Linux, the default file browser is nautilus, which can be slow and it can cause significant disk activity to perform some file operations. There are many replacement browsers which can be installed in Linux that can serve the purpose of a file browser. This article will tell you about some of them. In Linux, the default file browser is nautilus, which can be slow and it can cause significant disk activity to perform some file operations. There are many replacement browsers which can be installed in Linux that can serve the purpose of a file browser. This article will tell you about some of them. In Linux, the default file browser is nautilus, which can be slow and it can cause significant disk activity to perform some file operations. There are many replacement browsers which can be installed in Linux that can serve the purpose of a file browser. This article will tell you about some of them. There are various tools to be used to convert video from one format to another. They are as follows: Convert AVI To Mac OS X. Mac OS X is a user friendly operating system developed by Apple Computers. Neato Video Converter is a powerful and easy-to-use conversion tool for video. It can convert almost all video files to popular video formats. The newest version of the application has a simplified UI design, but there is no difference in the conversion speed. Juk is a powerful audio file player. It plays all the popular audio formats, and has support for ReplayGain and tags. It also has some nifty integration with other software, like the MusicBrainz Picard Music Database, and GEOIP Winamp is a freeware media player for Windows. It supports most major audio and video formats, including MP3, Ogg, AVI, AAC, MP4, MKV, DVD, VOB, WMV, ASF, 3GP, MOV, PLS, WAV, FLAC, OGG, and others. A2N is 2edc1e01e8

### Foobar NLite Addon Crack+ Serial Number Full Torrent [Latest] 2022

Foobar2000 (Foobar2000) - Foobar2000 is an advanced audio player for the Windows platform. From the user's point of view, Foobar is a modern, completely skin-able, full-featured, and rather stable MP3 player/jukebox that can play WAV, MP3, FLAC, APE, WMA, OGG, AAC, RA, RM and more. One can also install and use Foobar2000's "Lite" version, which does not contain some or all of the full features of the full version. Benefits of using nLite: \* A simple way to quickly create a backup of your system \* Easily remove unwanted system programs \* Customize your Windows to suit your need Tips If you want to remove specific Windows components you can use the nLite installer, select the program you want to remove, click on remove, then click on the continue button. When you choose which program you want to remove, the other programs will be deleted along with it. If you want to remove all of your programs, right-click on the desktop, select "Move to Recycle Bin" and then click on the Yes button. You can then delete your recycle bin. This will automatically remove the programs that were in it. If you have multiple operating systems, you can use the application to remove Windows from the other operating systems. You can also remove Windows components from other versions of Windows like 98, 2000, Me, XP, Vista, 7 and 8. If you want to remove all of your programs, right-click on the desktop, select "Move to Recycle Bin" and then click on the Yes button. You can then delete your recycle bin. This will automatically remove the programs that were in it. If you have multiple operating systems, you can use the application to remove Windows from the other operating systems. You can also remove Windows components from other versions of Windows like 98, 2000. Me. XP. Vista, 7 and 8. You can use the tool in order to remove unused system components from your PC, for example the optional components. After nLite is installed, you can open a menu by pressing the Windows key + R and typing the nLite add-on. Click on the Add, Remove, or Relist options and you can remove any unnecessary program, like system components, other programs

 $\underline{https://techplanet.today/post/nitro-pdf-professional-7-0-2-8-x64-incl-crack-install-patch}$ 

https://techplanet.today/post/bookworm-deluxe-113-serial-numberl

https://joyme.io/disppeymesge

 $\underline{https://tealfeed.com/tomabo-mp4-downloader-pro-v3190-final-i89y1}$ 

https://techplanet.today/post/microsoft-project-2003-free-link-download-with-crack

#### What's New in the?

This version contains: - The addons: - HTML 5 - MP3 Cutter - Windows Tools Description: This version contains: - The addons: - Delete Unused Program Files - Internet Speed Booster - Windows Tools Description: This version contains: - The addons: - Delete Unused C D E - iTunes - Update - Windows Tools Description: This version contains: - The addons: - Delete Unused App Data - iTunes & App Store Cleaner - Reinstall - Windows Tools Description: This version contains: - The addons: - Video & Music Player - Windows Tools Description: This version contains: - The addons: - ABC - DVD Player - iTunes - Internet Speed Booster - Windows Tools Description: This version contains: - The addons: - BBC iPlayer - DVD Player - My Documents - Printer Speed Booster - Reinstall - Shell Upgrade - Windows Tools Description: This version contains: - The addons: - AC Live - Dropbox - FastCloud - Skype - Storage & Backup - Windows Tools Description: This version contains: - The addons: - BBC iPlayer - BBC Weather - DVD Player - Windows Tools Description: This version contains: - The addons: - Game Engine - Game Killer - Internet Speed Booster -Windows Tools Description: This version contains: - The addons: - Hibernate - My Documents - Printer Speed Booster - Reinstall - Shell Upgrade - Windows Tools Description: This version contains: - The addons: - Hibernate - Internet Speed Booster - Network Tools - Printer Speed Booster - Shell Upgrade - Windows Tools Description: This version contains: - The addons: - Cache Cleaner - Internet Speed Booster - MBR Repair - Network Tools - Printer Speed Booster - Shell Upgrade - Windows Tools Description: This version contains: - The addons: - CD Ripper - DVD Player - Dreamscreen - Game Engine - Game Killer - Internet Speed Booster - Windows Tools Description: This version contains: - The addons: - Easy Backup - Easy Files - Easy Protected - Easy Search - Internet Speed Booster - My Documents - Windows Tools Description: This version contains: - The addons: - Exe Cleaner - Internet Speed Booster - MBR Repair - Network Tools -Printer Speed

### **System Requirements For Foobar NLite Addon:**

Operating System: Windows 10 (64-bit), 8 (64-bit), 7 (64-bit), Vista (64-bit), XP (64-bit), Server 2008 R2 (64-bit), or Server 2008 (64-bit) Processor: Intel Pentium 4 or higher Memory: 1 GB RAM Hard Drive: 2 GB of available space (or equivalent in non-Windows operating systems) Video Card: 128 MB or higher with Shader Model 2.0 support DirectX: Version 9.0c

https://armadalaptop.com/wp-content/uploads/2022/12/TV Show Icons 4 Windows.pdf

https://factspt.org/wp-content/uploads/2022/12/Tulip-Race-Crack-Download.pdf

 $\frac{https://ukrainefinanceplatform.com/wp-content/uploads/2022/12/Kaufman-Mail-Warrior-Crack-Activation-Kev-For-PC.pdf$ 

https://pavos.bio/wp-content/uploads/2022/12/Photo-Finder.pdf

https://ibipti.com/driver-manager-crack-for-pc-march-2022/

http://www.bevispo.eu/wp-content/uploads/2022/12/chrjai.pdf

 $\underline{http://moonreaderman.com/foo-uie-albumlist-incl-product-key-x64/}$ 

http://www.vetrinaartisti.it/wp-content/uploads/2022/12/berndars.pdf

http://www.prarthana.net/?p=51730

http://www.vietzine.com/wp-content/uploads/2022/12/Netcdf-Extractor.pdf